**保 存 版**

## **一斉メール配信システム**

## **『若栗小学校安全メール』登録のお願い**

 本市では、感染症や大雪などの緊急時対応を強化するため、「一斉メール配信システム」を導入してい ますので、システム登録についてご案内します。

 外出先でもスピーディーかつ、確実に学校やPTAからの情報を受け取ることができます。子供たちの 安全を守り、学校やPTA活動を円滑に行うため、保護者の皆様のご登録をお願いします。

下記<ご注意>をよくご確認の上、ご登録をお願いいたします。 (登録方法は裏面)

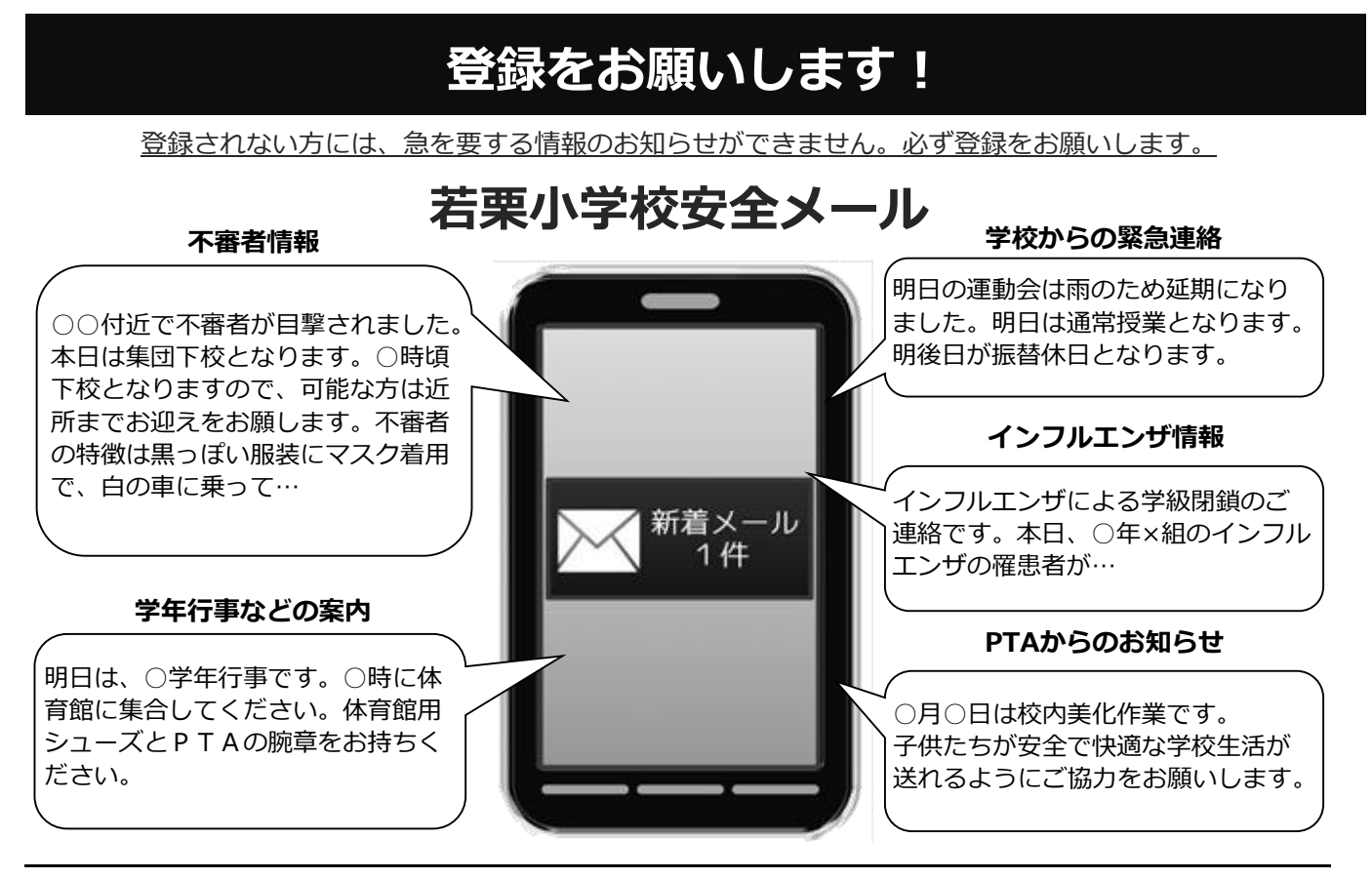

< ご注意 >

① メールアドレスを変更された場合は、再度空メールを送信し、再登録をお願いいたします。

② 登録された個人情報は、配信以外に使用することはありません。

③ メール受信には通常のメール受信料がかかります。

④ ご登録は保護者(PTA会員・PTA非会員)及び児童生徒のご家族、学校が許可する方々に限らせて頂きます。

担当者 : 教 頭 電話番号:54-0812

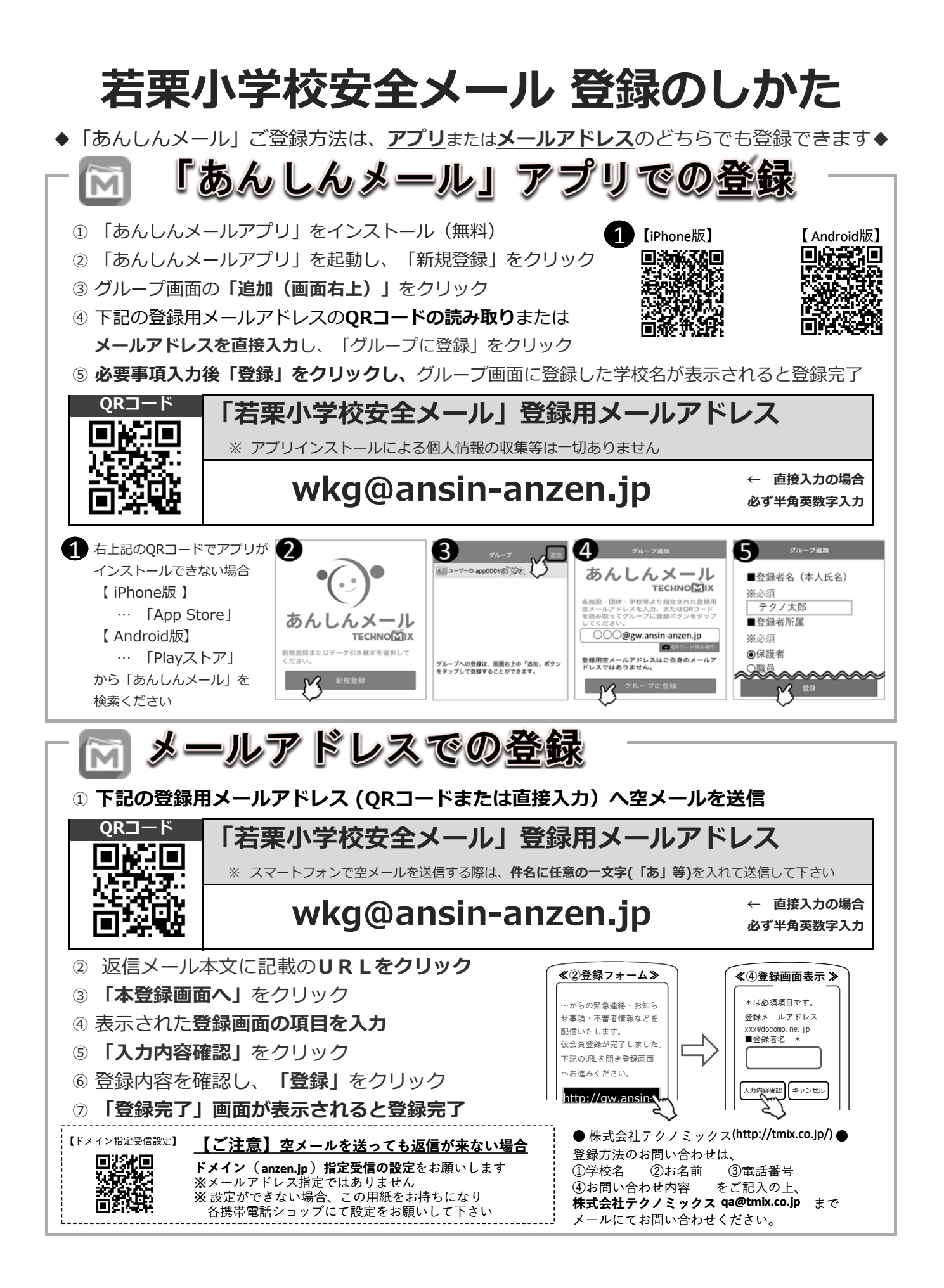